**Autodesk AutoCAD Crack Descarga gratis [Actualizado-2022]**

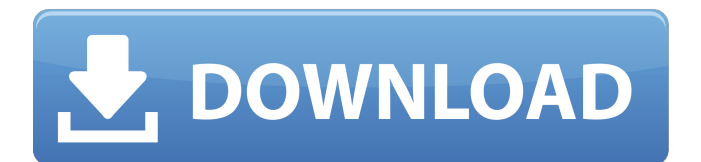

**AutoCAD Crack+ Clave de producto completa For PC**

AutoCAD en acción. Visión general AutoCAD es una aplicación de software especializada para crear dibujos 2D y 3D de varios tipos. El programa proporciona muchas funciones, incluidas la edición no destructiva basada en vectores, la ingeniería, el modelado técnico,

arquitectónico y arquitectónico, el diseño, la simulación y las capacidades de dibujo de ingeniería. AutoCAD está disponible en varias ediciones de software. La primera versión de AutoCAD fue Autodesk AutoCAD 1.0 de 16 bits de 1984. El programa se lanzó originalmente en modo de 16 bits para permitir a los clientes ejecutarlo en sus plataformas de software existentes. Como tal, utilizó microprocesadores estándar de 16 bits como el 8080, Z80 y

80286, y los procesadores más nuevos de la línea 80386 y 80486. Además, el lanzamiento se centró en la creación de un programa de edición rápido y de alta resolución para editores de gráficos de microcomputadoras. El programa admitía una variedad de hardware de gráficos de tarjetas gráficas de microcomputadoras anteriores,

incluidas las tarjetas gráficas Micralyne, ImageReady y Marvel de la década de 1980. El modo de 16 bits ya no es compatible con las últimas versiones de AutoCAD.

La primera versión de AutoCAD compatible con el sistema operativo Microsoft Windows fue AutoCAD 3.0 lanzada en marzo de 1991. Al igual que las versiones de 16 bits de AutoCAD, 3.0 se lanzó como una actualización para los usuarios existentes de versiones anteriores de AutoCAD. Al igual que AutoCAD 1.0, 3.0 se desarrolló principalmente para ejecutarse en microcomputadoras con hardware de gráficos, pero podría ejecutarse en una variedad de sistemas operativos, incluido

Mac. El primer programa compatible con la versión de 64 bits de Microsoft Windows, AutoCAD 2002, se lanzó en noviembre de 2000. AutoCAD está disponible como aplicaciones de escritorio, servidor, móvil y web. Desktop AutoCAD está disponible como un programa nativo de Windows, Macintosh y Linux que se puede descargar e instalar en una computadora local. Desktop AutoCAD es el más utilizado de los 3 tipos de AutoCAD.Una aplicación móvil

permite a los usuarios de AutoCAD abrir, editar y guardar dibujos sobre la marcha utilizando un dispositivo móvil compatible. Web AutoCAD proporciona la capacidad de acceder, abrir y modificar dibujos desde Internet. La última versión de AutoCAD, 2018, está disponible para todas las plataformas. El software AutoCAD está disponible como programa independiente o como parte de un paquete integrado. Los paquetes integrados pueden incluir herramientas de software

## adicionales como AutoCAD

**AutoCAD [Actualizado] 2022**

En 2011, Autodesk lanzó la plataforma "Lightening New Technology for CAD" (LNT), para permitir el desarrollo de nuevas tecnologías en AutoCAD/R2018 y AutoCAD Architecture. Uso AutoCAD se utiliza en todo el mundo en una variedad de industrias, incluida la arquitectura, la automoción, la ingeniería civil, el diseño

electrónico, la ingeniería de diseño, la fabricación, la fabricación y el diseño de productos. Ingeniería La gran mayoría del trabajo de diseño asistido por computadora se realiza en AutoCAD: los usuarios de AutoCAD producen alrededor de 3,6 millones de dibujos al año. A partir de la versión 2011, las ventas de AutoCAD fuera de los Estados Unidos se dividen de manera más o menos equitativa entre Europa, Asia y América Latina. AutoCAD tiene la mayor

penetración de cualquier producto CAD, con más de 1,3 millones de instalaciones en 2011. Hay dos tipos de usuarios de AutoCAD: el más común y extenso es el "usuario", que es la persona que crea los dibujos para los clientes. El "usuario" no "usa" AutoCAD, solo necesita poder crear dibujos y asociar un dibujo a un archivo de la empresa. En AutoCAD, los usuarios crean dibujos usando un lápiz, cursores, teclado y posiblemente cuadros de texto y línea de comando. el otro grupo de

usuarios es un tipo de cliente más específico. Los "vendedores", "proveedores" o "impresores", por ejemplo, utilizan AutoCAD para diseñar un producto específico. Licencia Con una licencia personal o de empresa, un usuario puede instalar el software AutoCAD en una sola computadora o en una red. Con una suscripción en línea, un usuario puede instalar el software en una computadora o en una red. Un usuario también tiene acceso a uno o más archivos de proyecto,

plantillas, estilos, colores y otros recursos sin cargo. El servicio de suscripción cuenta con el respaldo de distribuidores y socios de Autodesk. El costo anual de la suscripción es un pago único a un revendedor, que se envía directamente a Autodesk y luego se transfiere al cliente, a los clientes o a los usuarios. Una suscripción puede ser cancelada por el cliente en cualquier momento. Además de la suscripción, Autodesk proporciona una clave de licencia para el uso

individual de AutoCAD en una computadora. La cantidad de "AutoCAD" en una sola computadora es limitada y Autodesk se refiere a ellos como "Modo mixto". Apoyo técnico AutoCAD incluye completo 27c346ba05

Presiona el menú "Herramientas" > "Opciones". Después de eso, presione el menú "Opciones" Vaya a "Configuración del documento". En la sección "Configuración del documento", busque el valor "Punto de referencia" y haga doble clic en él. Una vez modificado el valor del "Punto de Referencia", presione el botón "Ok" para guardar los cambios. Usando el teclado Coloque el cursor en la pantalla Presione las siguientes

teclas en este orden: Luego, haga clic derecho en la pantalla y haga clic en la opción "Atajos de teclado". Seleccione opciones". Navegue a la sección "Pantalla" y presione la opción "Punto de referencia". Nota: Cuando presione la tecla "Punto de referencia", obtendrá un cuadro de diálogo emergente que contendrá el valor de la clave "Punto de referencia".#ifndef VALHALLA\_BITMAP\_H #define VALHALLA\_BITMAP\_H

#include "globales.h" #include "poincaré/geometría.h" #include "poincare/geometry\_types.h" #include "poincaré/punto.h" #incluir #incluir // Tenga en cuenta que colocamos este include después de los espacios de nombres antiguos para silenciar algunos // (advertencia emptor) advertencias del archivo de encabezado anterior. #include "poincare/constantes.h" #include "poincare/coordinate.h" #include "poincare/dimension.h" #include "poincare/extensión.h" #include

"poincare/gráficos.h" #include "poincare/localizador.h" #include "poincare/movimiento.h" #include "poincare/motion\_types.h" #include "poincare/rendering.h" #include "poincare/shape.h" #include

"poincare/shape\_visitor.h"

#include

"poincare/static\_intersection.h" #include "poincare/valor\_

**?Que hay de nuevo en el?**

Orientar, rotar y recortar: Usando

un puntero o un límite, vea los cambios en sus dibujos en tiempo real. Después de hacer clic o arrastrar, reordene y coloque los objetos en el dibujo. (vídeo: 2:52 min.) revivir: Acceda y revise modelos, planos y secciones de Revit en pantalla. Haz tu propio cuaderno de proyectos para una referencia rápida (video: 2:39 min.) Espacio modelo 2D: Organice, construya y anote dibujos en dos dimensiones. Haz un plan con capas coordinadas. Convierta diseños 2D a 3D.

(vídeo: 2:17 min.) Órbita 3D y Medida 2D: Realice mediciones precisas en pantalla con un mango. Abra y cierre modelos 3D o bibliotecas de funciones. Encienda la vista estéreo, luego presione las teclas de flecha para ver los cambios. Medir o crear objetos virtuales. (vídeo: 2:59 min.) autocad: Integre la funcionalidad de AutoCAD en aplicaciones 3D. Utilice el espacio de trabajo 3D como una herramienta de diseño 2D. Guarde un número ilimitado de dibujos 2D como modelos 3D.

Integración con Aplicaciones 3D: Asegúrese de que sus diseños sean precisos y detallados en Revit, Rhino y otras aplicaciones 3D. Importe directamente imágenes y otros datos en sus modelos. Los datos están organizados en un formato que AutoCAD puede importar. (vídeo: 3:39 min.) Superficie de diseño: Comprenda la diferencia entre las diferentes opciones en la superficie de diseño para 4D, 5D y otras vistas. Navegue por la superficie de diseño de forma rápida y eficaz.

Enlace, traslade y gire dibujos de varias maneras. Actualizar, actualizar y renovar: Verifique la versión de AutoCAD en su computadora o red. Descargue e instale la versión más reciente de AutoCAD. O programe la actualización. Busque actualizaciones de software y renueve su suscripción. Dibujo en vivo: Haga que sus dibujos sean editables durante su sesión de dibujo. Arrastre y suelte o cree dibujos usando las herramientas de dibujo, luego agregue

comentarios o anotaciones. (vídeo: 3:53 min.) AutoCAD 360: Vea, trabaje y comparta dibujos en 3D en un casco de realidad virtual.Cree, comente y anote sus diseños en 3D inmersivo. (vídeo: 4:10 min.) Nube: Aloja dibujos en la nube y

**Requisitos del sistema For AutoCAD:**

(Windows) Windows 7/8/8.1/10 (Mac OS) macOS 10.10 o posterior (Linux) Ubuntu 16.04 o posterior Memoria: 2 GB RAM CPU: Intel Core 2 Duo E7200 o AMD Phenom II X4 945 Disco duro: 25 GB de espacio disponible Gráficas: Nvidia GeForce GTS 450 o Radeon HD 5770 DirectX: Versión 11 Tarjeta de video: NVIDIA GeForce GTS 450 o Radeon HD 5770, una con al menos 1 GB de memoria de video

## Enlaces relacionados:

<https://www.yesinformation.com/autodesk-autocad-23-1-crack-descargar-2022-nuevo/> <https://super7news.com/wp-content/uploads/2022/06/AutoCAD-3.pdf> [https://netgork.com/upload/files/2022/06/ccYZxve9TGWAljUXWtIY\\_29\\_6cc406d86bb984e7f03db08874303f60\\_file.pdf](https://netgork.com/upload/files/2022/06/ccYZxve9TGWAljUXWtIY_29_6cc406d86bb984e7f03db08874303f60_file.pdf) <https://mylacedboutique.com/autocad-20-0-crack-con-clave-de-serie-gratis-ultimo-2022/> <https://1w74.com/autocad-crack-con-keygen-completo-gratis-abril-2022/> <https://gyandeepniketan.com/autocad-crack-con-keygen-completo-descargar-2022/> <http://www.male-blog.com/2022/06/29/autocad-crack-vida-util-codigo-de-activacion-winmac-2022/> <https://togetherwearegrand.com/autodesk-autocad-2017-21-0-gratis-mas-reciente/> [https://lfbridge.com/upload/files/2022/06/9YihyqGEmYHG2O2Xk7s5\\_29\\_c2de8a4717c4fbd045932cd0ed02e51c\\_file.pdf](https://lfbridge.com/upload/files/2022/06/9YihyqGEmYHG2O2Xk7s5_29_c2de8a4717c4fbd045932cd0ed02e51c_file.pdf) <https://www.nalabagam.com/autodesk-autocad-crack-con-keygen-actualizado/> [http://www.labonnecession.fr/wp-content/uploads/2022/06/AutoCAD\\_Crack\\_Descarga\\_gratis\\_For\\_Windows.pdf](http://www.labonnecession.fr/wp-content/uploads/2022/06/AutoCAD_Crack_Descarga_gratis_For_Windows.pdf) [https://www.stayza.com/wp-content/uploads/2022/06/Autodesk\\_AutoCAD\\_Crack\\_2022\\_Nuevo.pdf](https://www.stayza.com/wp-content/uploads/2022/06/Autodesk_AutoCAD_Crack_2022_Nuevo.pdf) <http://sandbox.autoatlantic.com/advert/autocad-crack-descargar-abril-2022/> [https://southgerian.com/wp-content/uploads/2022/06/Autodesk\\_AutoCAD\\_Crack\\_Clave\\_de\\_licencia\\_llena\\_Descargar.pdf](https://southgerian.com/wp-content/uploads/2022/06/Autodesk_AutoCAD_Crack_Clave_de_licencia_llena_Descargar.pdf) <https://ameppa.org/2022/06/30/autocad-pc-windows-2/> [https://mentalfinesse.com/wp-content/uploads/2022/06/AutoCAD\\_Crack\\_\\_\\_Gratis.pdf](https://mentalfinesse.com/wp-content/uploads/2022/06/AutoCAD_Crack___Gratis.pdf) <https://forallequal.com/autocad-22-0-crack-descargar-2022-nuevo/> <http://franklinpanama.com/autocad-2021-24-0-crack-2022/> [https://selam.et/upload/files/2022/06/mCJpHYZRNhJrfr7WqzrS\\_29\\_c2de8a4717c4fbd045932cd0ed02e51c\\_file.pdf](https://selam.et/upload/files/2022/06/mCJpHYZRNhJrfr7WqzrS_29_c2de8a4717c4fbd045932cd0ed02e51c_file.pdf) <http://www.srandicky.sk/wp-content/uploads/2022/06/AutoCAD-32.pdf>